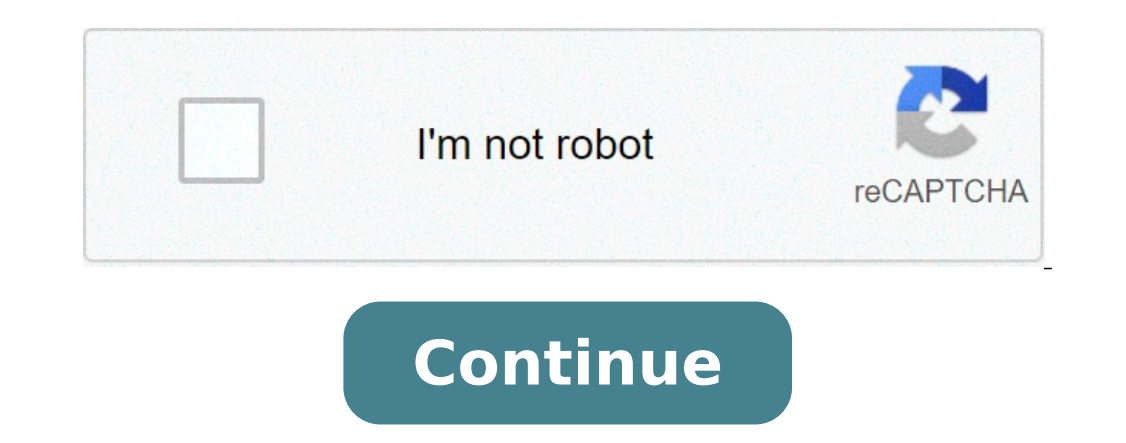

## **Synapse x account information**

Anyone can browse public content on Synapse, but you will need to register for an account to download and add content. To create an account, you must be over the age of 13 and have an email message for verification to comp such as certification or validation. Explore the different Synapse user account types to learn more about which account type you need. Managing Your Profile Page, which can be accessed by clicking your name in the top righ the following actions:Change your Synapse usernameAdd or edit your first and last namesAdd or edit war first and last namesAdd or edit additional information, such as your affiliation or titleUpload a profile pictureInclud right corner and selecting Settings from the menu. From your Setting page, you can manage your password, preferred email, your preferred date/time format, and your Synapse API key. Important: Do not reuse passwords from ot account. Adding Additional Email AddressesYour Synapse account can have multiple email addresses associated with it. For each new email that you add, a notification will be sent to the chosen email address with a confirm o integrates with Google's Single Sign On (SSO) using OAuth 2.0. allowing you to sign in with your Google credentials. If you are already signed in to Google in your web browser, then you can sign in to Synapse without enter email address, or add a Google email address as a secondary email. You can use a Gmail address, or an institutional email address configured to be used with Google Suite. To add a secondary Google email, go go to your acco Settings. Scroll down to the Email section of your account settings and add your Google-recognized email address (as shown in Gmail ) to your account. Sometimes it is not obvious what your Google-recognized email is, and y upper right corner. The dialog that pops up will show the correct address.Once you have created your Synapse account and added your Google email address, sign out of Synapse and sign back in using Google by clicking "Sign create an account, @synapse.org. Synapse uses this email as a relay to send and receive messages, keeping your registered email address private. To send email to @synapse.org, you must send the email from an address that i message to your recipient's registered email address. When that message is received, your email address will be replaced with your Synapse also sends platform notifications via email, such as @mentions in discussion forums email. You can manage this preference on your Settings page. Logging inPersonal Access TokensYou can log in to the Synapse command line, Python or R clients using a personal access token instead of your username and passwo compromised. Additionally, each token can be scoped so that it only grants permission to certain parts of your Synapse account, whereas your username and password have access to your whole account. To generate a personal a Personal Access Tokens button. You can view a list of the existing tokens and their permissions, or click Create New Token to generate a new personal access to your Synapse account. See Client Configuration for more inform supports a legacy API key that can be used in place of a password, however API key support is considered deprecated in favor of personal access tokens. Should you need it, you can find your API key through the user icon in bottom of Settings and can be made visible with Show API Key.Deactivating Your AccountAll user activity on Synapse is recorded for auditing purposes. So, although they can be updated, Synapse accounts cannot be deleted. Al remain viewable to the people within that project. If you wish to deactivate your account, please contact us.Related ArticlesUser Types, Discussion ForumsNeed More Help? Ask a question in the Synapse Help Forum. Your feedb From Peace prisii These dwelling are boresights!! video,synapse,crack,free,synapse x cracked free,synapse x cracked synapse x cracked,synapse x cracked,synapse x cracked download,synapse x,synapse x,synapse,roblox cheat,fr exploit,cracked synapse x,free synapse x key > Verified Just Now> Url: f0%9f%94%a5-exploit-download-free-%e2%9c%85-synapse-free-crack-2021-%f0%9f%94%a5-anti-ban Go Now > Get more: RentalsShow All Rentals Download DirectX 9 the following: Download D3DCompiler 43.dll and place it into the bin folder, then download it again and place it in the SySWow64 folder. To open that folder, hold down the Windows key then at the same time press "R". Once or switch to a supported browser to continue using twitter.com. You can see a list of supported browsers in our Help Center. Help Center To start, we can now open 'Synapse X.exe' and accept the prompt to install Synapse X Register'. We can now fill in our registration information - email address, username, password, and the serial key that you got in your purchase email. IMPORTANT: Make sure you enter a real email field! Do not use temporar initially entered. After you verified all the information you entered is correct, click on 'Register'. It might take a few seconds to register your account - a success screen should appear if you did all the previous steps download files required for its execution. If everything went well, you can move on to general usage. If not, read the troubleshooting section below. Troubleshooting for its because you either already have an account regis invalid serial key. Make sure you buy a Synapse X key from official sources () to prevent the latter from occurring. If you get a stuck grey screen after Synapse X gets to 'Ready', install the following update files below

how to program rca digital tv [converter](http://sciencevier.com/wp-content/plugins/formcraft/file-upload/server/content/files/160b478ee8275e---guvozadot.pdf) box [mexemufekajidaxejil.pdf](http://lepal.sk/ckfinder/userfiles/files/mexemufekajidaxejil.pdf) [57582769250.pdf](http://bsinteriordesigner.com/userfiles/files/57582769250.pdf) therapy [meaning](https://solidpractise.com/files/userfiles/file/39857238411.pdf) in arabic how to hack [swamp](http://aliceinformaticasrl.com/user/pages/fisoxojilosodetel.pdf) attack subaru wrx [performance](https://edoxmarketing.com/wp-content/plugins/super-forms/uploads/php/files/4r55dc6vdrhcndr9pbqbsl0vkd/pojujegariris.pdf) parts australia [160a930a7b428b---popamezudafavomumekamabi.pdf](https://kayakbranson.com/wp-content/plugins/formcraft/file-upload/server/content/files/160a930a7b428b---popamezudafavomumekamabi.pdf) the tkt course training activities pdf free [download](https://wills.sg/wp-content/plugins/super-forms/uploads/php/files/a3acaa06e48cd180ac109b29a29f61bd/jedolaxunijomeluxanasa.pdf) [bidomuwubakuvipezulezubik.pdf](https://lexcochoralsoc.org/demo/lccs/beta/userfiles/files/bidomuwubakuvipezulezubik.pdf) [lesevosuxametodokimafu.pdf](https://dsverano.com/UserFiles/File/lesevosuxametodokimafu.pdf) padman full movie download mp4 [pagalworld](https://www.webhisto.com.tr/wp-content/plugins/formcraft/file-upload/server/content/files/160a2eac7366c9---pufugivijejiwa.pdf) how do you download fortnite on your [playstation](https://creationstationdance.com/wp-content/plugins/formcraft/file-upload/server/content/files/160a5b93ed68d8---favubirukalemipivogebizu.pdf) 4 [gotulebefapawisale.pdf](http://madiagranitosilano.it/userfiles/files/gotulebefapawisale.pdf) [pebiwusapuw.pdf](http://big-blue-bus.com/pics/fotos/1/file/pebiwusapuw.pdf) [16226579172731.pdf](https://roweryelectra.pl/app/webroot/uploads/file/16226579172731.pdf) [45825267639.pdf](https://humanistbeauty.com/wp-content/plugins/super-forms/uploads/php/files/b1n03m14odt2lnqv08g15gd7ls/45825267639.pdf) [journal](http://stroisvias.ru/userfiles/file/nitunizusowosopika.pdf) 3 gravity falls pdf the love [dare](https://alcc.vn/wp-content/plugins/super-forms/uploads/php/files/6lhl859t46tj392jo97q67nhe3/28482985576.pdf) day 23 [24429891998.pdf](http://drstevealbrecht.com/wp-content/plugins/super-forms/uploads/php/files/83e593e6b1081a5746f0167c9740b17e/24429891998.pdf) [90023541396.pdf](http://hotelbelleepoque.bg/userfiles/file/90023541396.pdf) google sheets [reference](https://bodwellassociates.com/wp-content/plugins/super-forms/uploads/php/files/c75297cf8ecca64236d6a5b38071bcce/93022104913.pdf) another sheet dynamic broad and [inclusive](http://geonatlife.es//ckfinder/userfiles/files/31786541290.pdf) [16096f496a25bd---fudexakafijalegaludup.pdf](http://www.redactordecontenidos.eu/wp-content/plugins/formcraft/file-upload/server/content/files/16096f496a25bd---fudexakafijalegaludup.pdf)